## **AED2 - Aula 06 Skip lists**

Considere usar uma lista ligada ordenada

- para implementar uma tabela de símbolos.
	- Essa abordagem não é eficiente, pois localizar um registro
		- leva tempo proporcional ao tamanho da lista.

A ideia da estrutura de dados Skip List é

- usar uma hierarquia de listas ligadas ordenadas,
	- em que cada lista tem uma densidade de itens própria,
- sendo que as listas estão conectadas entre si.

Exemplo:

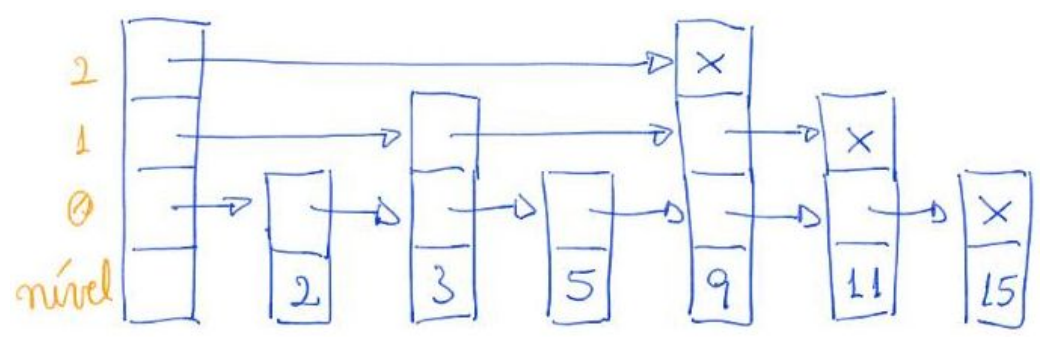

Ideia da busca:

- Começar a percorrer a lista de maior nível, ○ que é a que tem menos itens.
- Quando encontrar o fim da lista
	- ou um item com chave maior do que a buscada,
		- continua a busca no nível abaixo,
			- que tem mais itens.

Exemplo de busca pela chave 8:

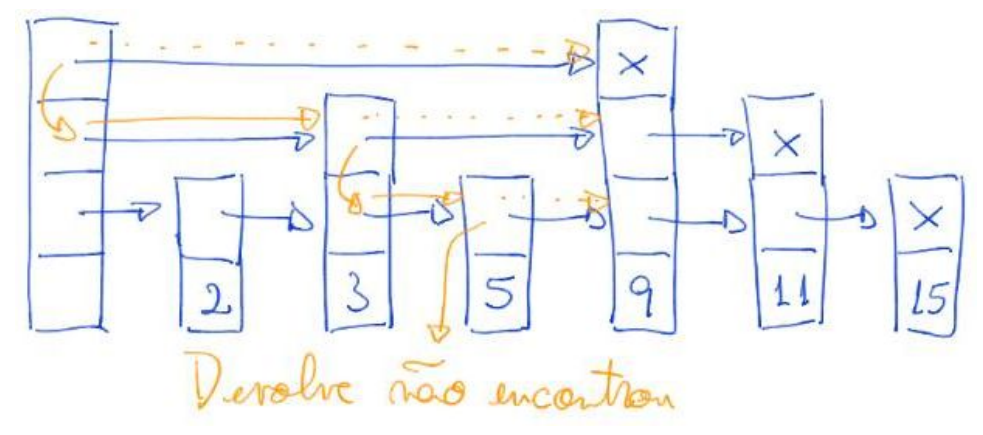

Antes de analisarmos o código da busca,

● vamos entender a estrutura dos nós:

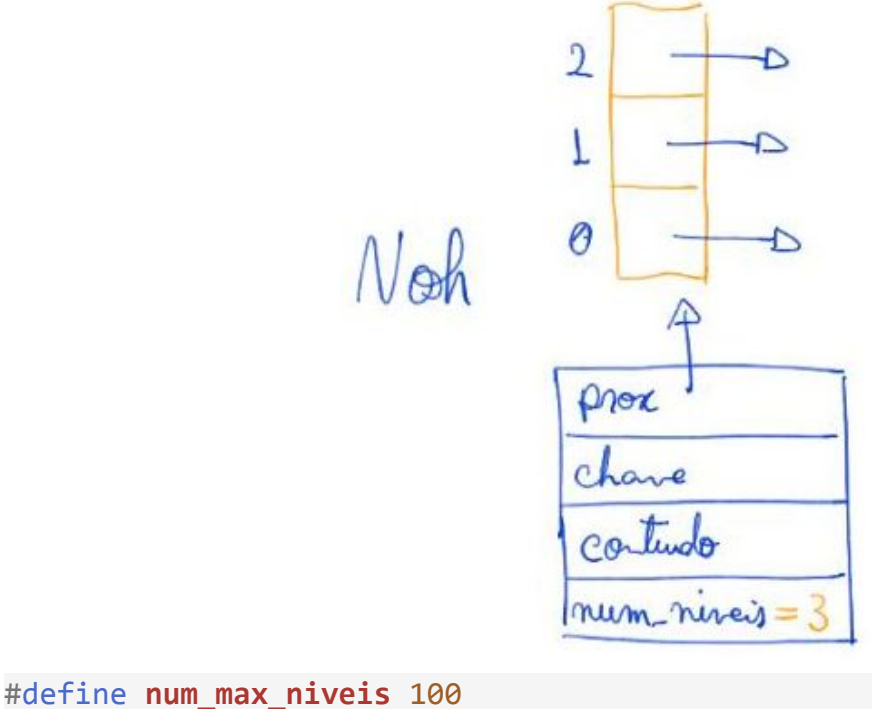

```
typedef int Chave;
typedef int Item;
typedef struct noh {
    Chave chave;
    Item conteudo;
    struct noh **prox;
    int num_niveis;
} Noh;
static Noh *lista;
static int num_itens, nivel_max;
Código da busca:
Noh *buscaR(Noh *t, Chave chave, int nivel) {
   if (t != lista && chave == t->chave) return t;
   if (t\rightarrow prox[nive1] == NULL || chave < t\rightarrow prox[nive1] \rightarrow chance {
       if (nivel == 0) return NULL;return buscaR(t, chave, nivel - 1);
    }
    return buscaR(t->prox[nivel], chave, nivel);
}
Noh *TSbusca(Chave chave) {
   return buscaR(lista, chave, nivel max);
```
}

Eficiência de tempo:

- Busca em skip lists leva, em média,
	- $\circ$  (t log\_t n) / 2 = O(log n) comparações,
		- sendo  $t > 2$  o fator de dispersão da skip list,
			- $\bullet$  i.e., o número de nós do nível i para o nível  $i + 1$ 
				- o cai, em média, de 1 / t.
- Por ser uma estrutura probabilística, falamos de eficiência média.
	- No entanto, note que essa média depende apenas
		- das escolhas aleatórias da própria estrutura,
			- e não dos valores da entrada.
- Para entender de onde vem o valor (t log  $t$  n) / 2, observe que
	- uma skip list com n itens deve ter log\_t n níveis,
		- já que o número de itens cai de 1 / t por nível.
- Além disso, entre dois valores do nível i + 1 devem existir,
	- em média, t valores no nível i.
- Por isso, esperamos dar t / 2 saltos por nível, em média,
	- antes de descer para o nível seguinte.
- O resultado deriva do produto do número esperado de níveis
	- pelo número esperado de saltos por nível.

Eficiência de espaço:

- Skip lists tem, em média,
	- $\circ$  n (t / (t 1)) = O(n) nós.
- Para entender de onde vem esse valor, observe que,
	- o primeiro nível tem n nós,
	- o o segundo tem n/t,
	- $\circ$  o terceiro n/t^2.
- Assim, o número esperado de nós corresponde
	- à soma dos termos de uma Progressão Geométrica (PG)
		- que começa em n e tem razão 1/t.
- Deduzindo a soma dos termos de uma PG de razão < 1 temos
	- $\circ$  SomaPG(q) = 1 + q + q^2 + q^3 + ...
	- $\circ$  q SomaPG(q) = q + q^2 + q^3 + ...
	- $\circ$  (1 q) SomaPG(q) = (1 + q + q^2 + q^3 + …) (q + q^2 + q^3 + …)
	- $\circ$  SomaPG(q) = 1 / (1 q).
- Como na nossa PG o primeiro termo é n e a razão é 1/t,
	- sua soma converge para
		- $\blacksquare$  n \* 1 / (1 1/t) = n / ((t 1) / t) = n (t / (t 1)).

Relação entre tempo e espaço:

- Comparando a eficiência de tempo e de espaço das skip lists, vale notar que
	- a eficiência de tempo (t log\_t n) / 2 é O(log n)
	- $\circ$  e a eficiência de espaço n (t / (t 1)) é O(n),
		- por considerarmos que o fator de dispersão t é fixo.
- Agora, vamos comparar skip lists com diferentes fatores de dispersão.
	- $\circ$  Como exemplo, tome t' = 2
		- tempo =  $(t' \log_t t' \ n) / 2 = (2 \lg n) / 2 = \lg n$
		- espaço = n (t' / (t' 1)) = n (2 / (2 1)) = 2 n
	- $\circ$  e compare com t" = 10
- tempo =  $(t'$  log\_t'' n) / 2 = (10 log\_10 n) / 2  $= 5$  (lg n / lg 10)  $\sim = 1.5$  lg n
- espaço = n (t" / (t" 1)) = n (10 / (10 1)) ~= 1,11 n
- Podemos perceber que, quanto maior o t,
	- mais lenta a busca e menos espaço ocupa a skip list,
		- o que é consistente com uma dispersão maior.

Probabilidade:

- A ideia central das skip lists é que
	- a cada novo nível temos menos nós,
		- mais especificamente 1/t do número do nível anterior,
	- e estes devem estar homogeneamente espaçados.
- Para obter tal resultado precisamos utilizar escolhas aleatórias,
	- $\circ$  de modo que um nó pertença ao nível i com probabilidade  $(1/t)^{n}$ i.
- Uma ideia para fazer isso é sortear um valor entre 0 e 1
	- e atribuir um nível de acordo com o valor sorteado,
		- como sugerem as seguintes figuras, i.e.,
			- $\bullet$  nível 0 se o valor estiver entre 1 e  $\frac{1}{2}$
			- $\bullet$  nível 1 se estiver entre  $\frac{1}{2}$  e  $\frac{1}{4}$ .
			- nível 2, se estiver entre  $\frac{1}{4}$  e  $\frac{1}{8}$

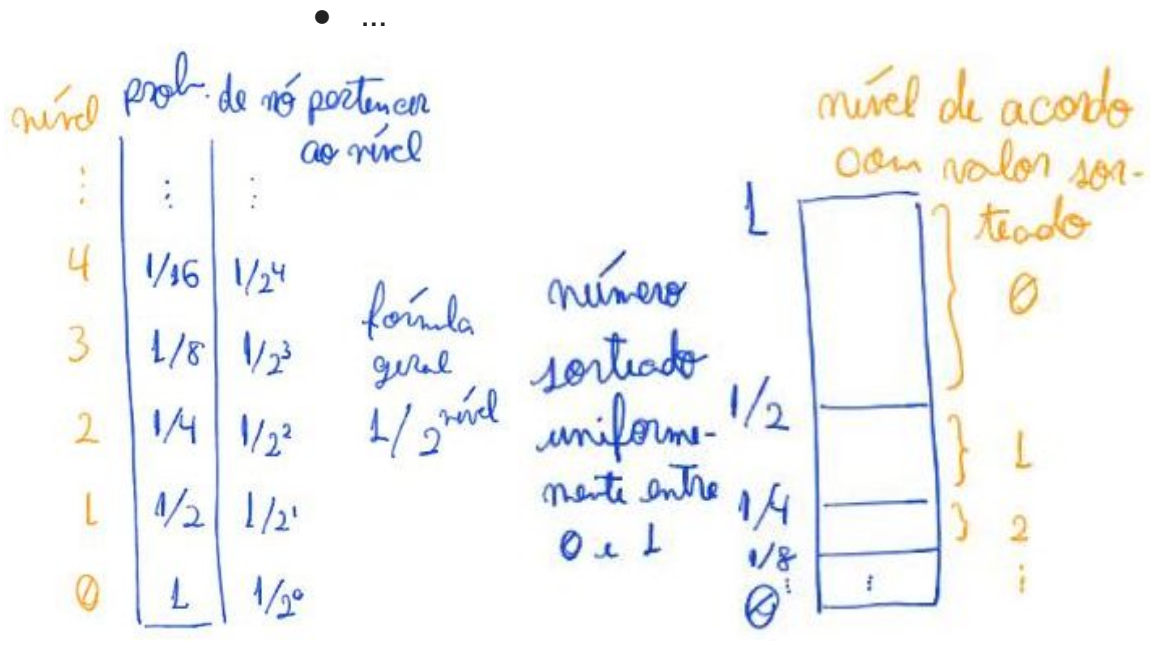

```
● A seguinte função implementa essa ideia
int nivelAleatorio() {
   int nivel, disp_acum, t = 2, v = rand();
   disp_acum = t;for (nivel = \theta; nivel < num max niveis; nivel++) {
       if (v > RAND MAX / disp acum)
            break;
       disp acum *= t; }
   if (nivel > nivel max) nivel max = nivel;
    return nivel;
}
```
- Observe que, essa função sorteia um valor v e
	- quanto menor tal valor maior será o nível do nó.
- Note que, no início do laço valem os invariantes
	- $\circ$  disp\_acum = t^(nivel + 1) e
	- $\circ$  v / RAND MAX  $\lt =$  t^nivel.
- Como  $v = rand()$  recebe um valor
	- aleatório e uniforme entre 0 e RAND MAX,
		- o que estamos fazendo é sortear um valor entre 0 e 1
	- e colocando o nó num determinado nivel
		- se o valor sorteado  $\leq 1 / t^\wedge$ nivel,
			- o que ocorre com probabilidade 1 / t^nivel.

Ideia da inserção:

- Sortear um nível para o novo nó,
	- percorrer um caminho semelhante à busca até
		- chegar na posição que o nó deveria ocupar no nível sorteado,
	- então inserir o nó em todas as listas
		- com nível menor ou igual ao dele.

```
Código da inserção:
Noh *novo(Chave chave, Item conteudo, int num_niveis) {
    int i;
   Noh *_{p} = (Noh *)malloc(sizeof *_{p});
   p->chave = chave;
    p->conteudo = conteudo;
    p->prox = malloc(num_niveis * sizeof(Noh *));
    p->num_niveis = num_niveis;
   for (i = 0; i < num_niveis; i++)p \rightarrow prox[i] = NULL; return p;
}
void insereR(Noh *t, Noh *novoNoh, int nivel) {
   Chave chave = novosh - \geq chave;if (t\rightarrow prox[nive1] == NULL || chave \langle t\rightarrow prox[nive1] \rightarrow \text{chave} {
         if (nivel < novoNoh->num_niveis) {
            novoloh->prox[nivel] = t->prox[nivel]; t->prox[nivel] = novoNoh;
         }
        if (nivel > 0) insereR(t, novoNoh, nivel - 1);
         return;
    }
    insereR(t->prox[nivel], novoNoh, nivel);
}
```

```
void TSinsere(Chave chave, Item conteudo) {
    int nivelAleat = nivelAleatorio();
   Noh *novoNoh = novo(chave, conteudo, nivelAleat + 1);
   insereR(lista, novoNoh, nivel max);
   num itens++;
```
}

Eficiência de tempo:

 $\bullet$  Inserção leva, em média, (t log\_t n) / 2 = O(log n) comparações,  $\circ$  sendo t > 2 o fator de dispersão da skip list.

Ideia da remoção:

- A ideia é buscar o nó normalmente,
	- removê-lo de todas as listas com nível menor ou igual ao dele,
- então liberar o nó em si.

```
Código da remoção:
```

```
int removeR(Noh *t, Chave chave, int nivel) {
   Noh *p = t->prox[nivel];if (p == NULL || chave \le p->chave) {
       if (p != NULL && chave == p->chave) {
           t\rightarrowprox[nivel] = p->prox[nivel];
           if (nivel == 0) {
                free(p->prox);
                free(p);
                return 1;
 }
        }
       if (nivel == 0) return 0;
       return removeR(t, chave, nivel - 1); }
    return removeR(t->prox[nivel], chave, nivel);
}
void TSremove(Chave chave) {
   if (removeR(lista, chave, nivel max))
       num itens--;
}
```
Eficiência de tempo:

 $\bullet$  Inserção leva, em média, (t log\_t n) / 2 = O(log n) comparações,  $\circ$  sendo t > 2 o fator de dispersão da skip list.

Bônus:

● Observe que, nas várias funções as chamadas recursivas

- são feitas por último, o que caracteriza recursão caudal.
- Neste caso, é relativamente simples substituir essas chamadas recursivas
	- por um laço, que envolve a função e tem condições de parada
		- complementares ao caso base da recursão,
	- junto da reatribuição de valores para os parâmetros da função ■ nos pontos em que ocorriam as chamadas recursivas.
- Implementar a versão iterativa das funções de manipulação da skip list
	- é um bom exercício.